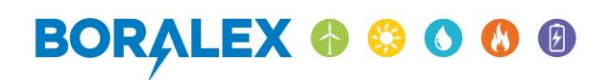

6.2 CONSULTATION DIRCAM

# Décembre 2021 FORTEL-VILLERS PROJET EOLIEN DE

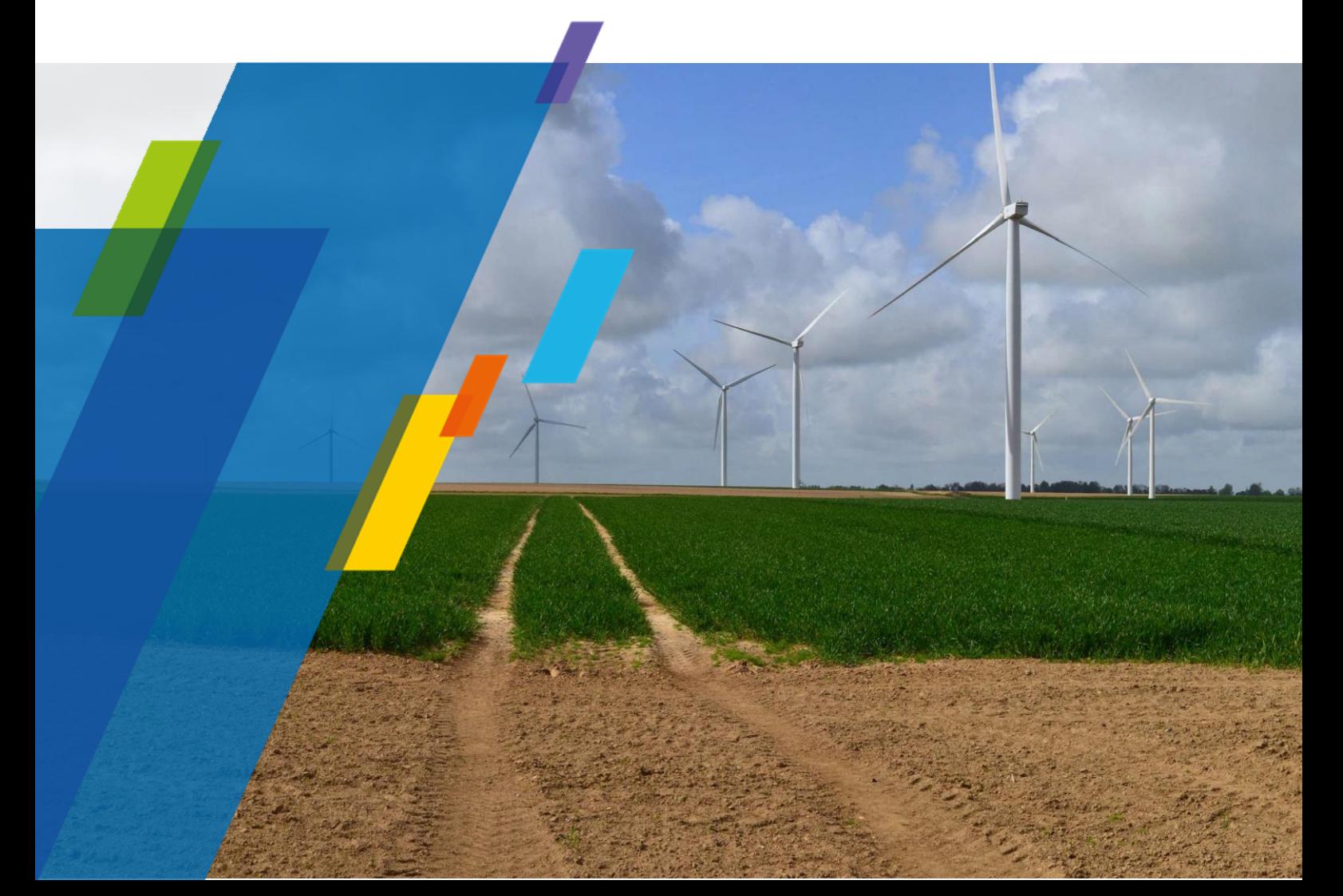

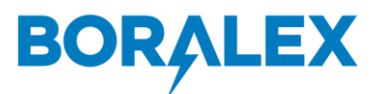

**Boralex SAS** 8 rue Anatole France 59000 Lille

boralex.com

Direction de la circulation aérienne militaire SDRCAM BA 705 (cinq-Mars-la-Pile) – RD 910 37076 Tours Cedex 02

A Lille, le 10 décembre 2021

Dossier suivi par Odile Samson-Sevestre Assistante projet [odile.samson@boralex.com](mailto:Gwendoline.dehoul@boralex.com) T. +33 (0)6.11.18.56.89

Objet : Étude d'implantation d'un parc éolien (62 Pas-de-Calais)

Madame, Monsieur,

Nous étudions l'implantation d'un nouveau parc éolien les communes de Fortel-en-Artois et Villers-L'Hôpital, dans le Pasde-Calais.

Afin d'intégrer l'ensemble des contraintes, il est nécessaire que nous disposions d'informations sur les servitudes actualisées de ce site. C'est pourquoi, je vous saurais gré de bien vouloir nous indiquer et localiser le plus précisément possible les servitudes et contraintes à prendre en compte afin de ne pas perturber d'éventuelles activités (cartes, coordonnées, hauteurs, distances de sécurité…).

Vous trouverez en annexe les coordonnées d'implantation des éoliennes du projet et l'altitude NGF du terrain naturel à ces points. Nous vous joignons également une carte à l'échelle 1:25000, le plan d'élévation d'obstacle, ainsi que le formulaire cerfa n°16017-02. Nous souhaiterions considérer pour nos études, une hauteur en bout de pales (hauteur totale) de 135 mètres.

Si toutefois la localisation des ouvrages et/ou des périmètres de protection associés étaient disponibles sous forme de vecteurs pour SIG, je vous prie de les envoyer par e-mail à [odile.samson@boralex.com,](mailto:odile.samson@boralex.com) au format .tab, .mif/mid, .dxf ou .dwg.

En vous remerciant par avance, nous vous prions d'agréer, Madame, Monsieur, l'expression nos salutations distinguées.

> Arthur BUIRETTE Chef de projets éoliens [arthur.buirette@boralex.com](mailto:arthur.buirette@boralex.com) 06.78.33.28.44

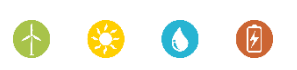

 **Boralex SAS**, Société par actions simplifiée au capital de 164 847 477 € – RCS Boulogne-sur-Mer 424 442 762 Siège social : 71, Rue Jean-Jaurès – 62575 Blendecques – France T. 33 (0)3 21 88 07 27 – F. 33 (0)3 21 88 93 92

# **Coordonnées du projet :**

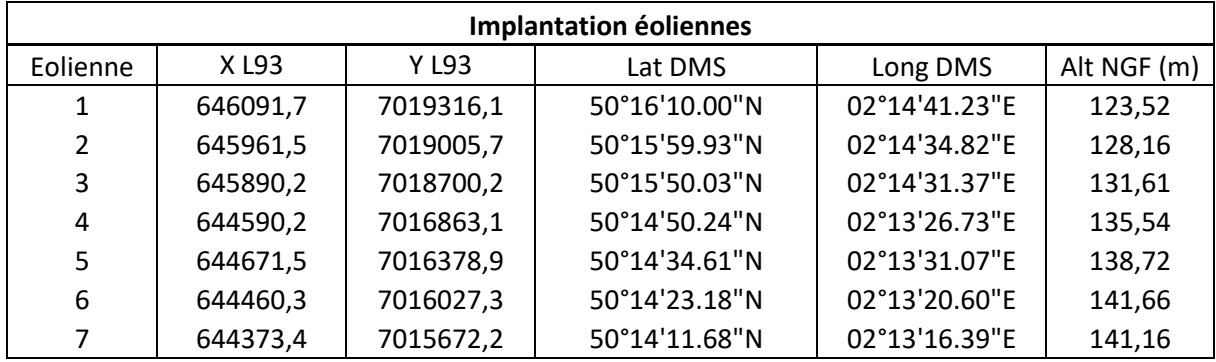

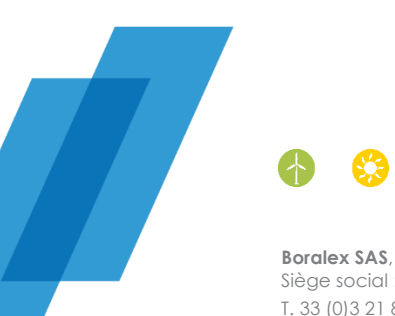

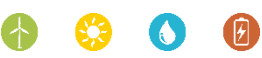

**Boralex SAS**, Société par actions simplifiée au capital de 164 847 477 € – RCS Boulogne-sur-Mer 424 442 762 Siège social : 71, Rue Jean-Jaurès – 62575 Blendecques – France T. 33 (0)3 21 88 07 27 – F. 33 (0)3 21 88 93 92 2

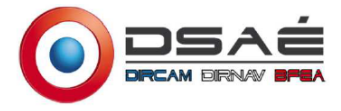

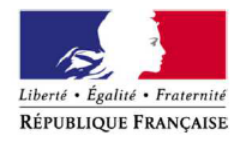

# **N° 16017\*02**

# **MINISTÈRE DES ARMÉES**

# **Formulaire de demande d'élévation d'obstacle(s) dans le cadre de l'étude des servitudes et des contraintes aéronautiques et radioélectriques**

Ce formulaire doit être rempli par tout demandeur lors d'une demande d'élévation d'obstacle(s) et renvoyé à la SDRCAM concernée par voie électronique pour les pré-consultations et les DP, ou transmis sur support numérique aux services instructeurs concernés de l'État dans le cadre d'un PC ou d'une AE.

# **1. INFORMATIONS GÉNÉRALES :**

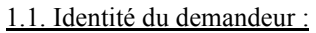

**Demandeur** BORALEX SAS

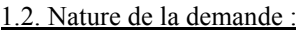

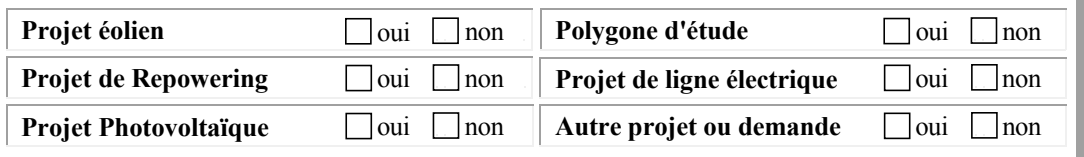

1.3. Type de demande :

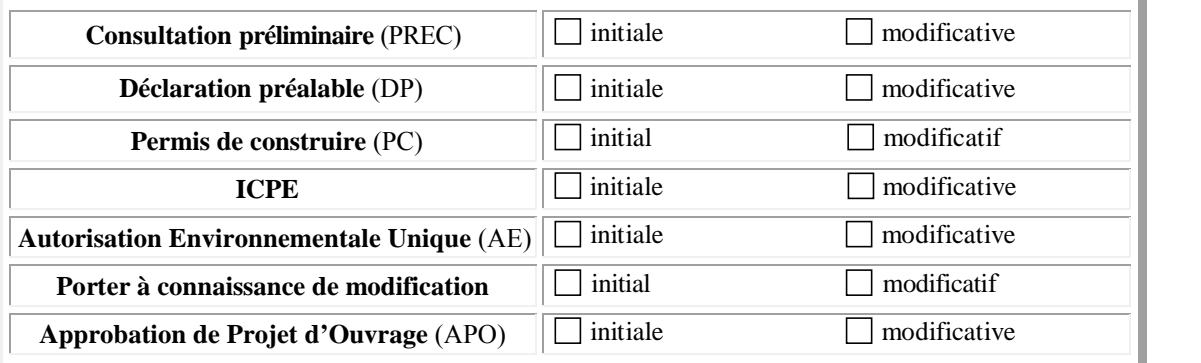

#### 1.4. Présentation générale du projet :

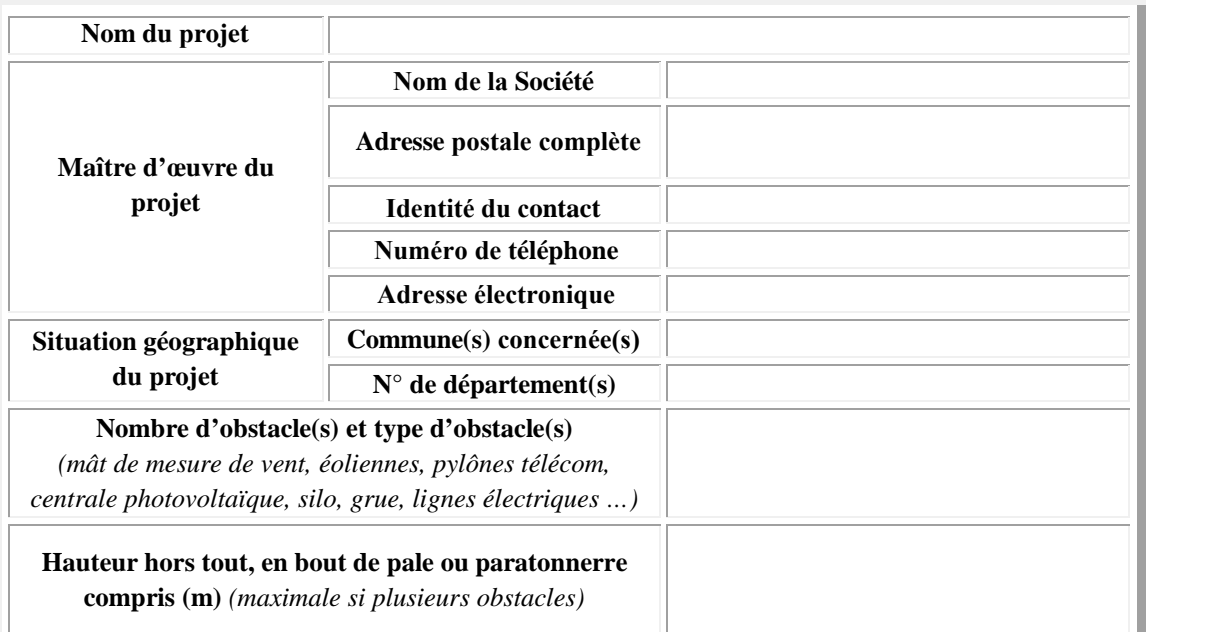

# **2. CARACTÉRISTIQUES TECHNIQUES DU PROJET :**

2.1. Cas d'un projet éolien :

**Dans le cadre d'un projet éolien** (indiquer les valeurs maximales) :

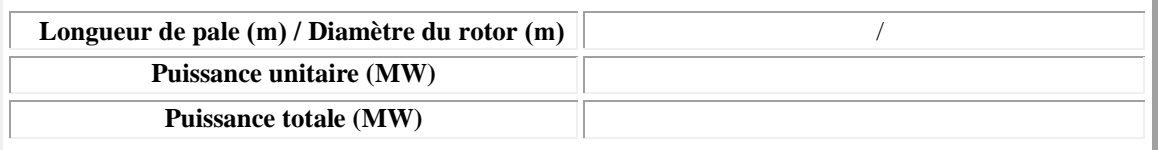

#### 2.2. Cas d'un projet photovoltaïque :

**Dans le cadre d'un projet photovoltaïque :** 

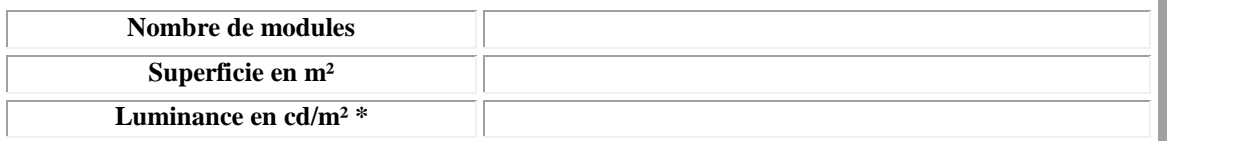

**\*Pour les projets situés à moins de 3 kilomètres d'un aérodrome, attestation de luminance avec précision de non éblouissement et/ou de traitement antireflet.**

2.3. Données de positionnement et de hauteur / altitude :

**Données de positionnement et de hauteur/altitude du ou des obstacles, ou du polygone (y compris pour les projets photovoltaïques) :**

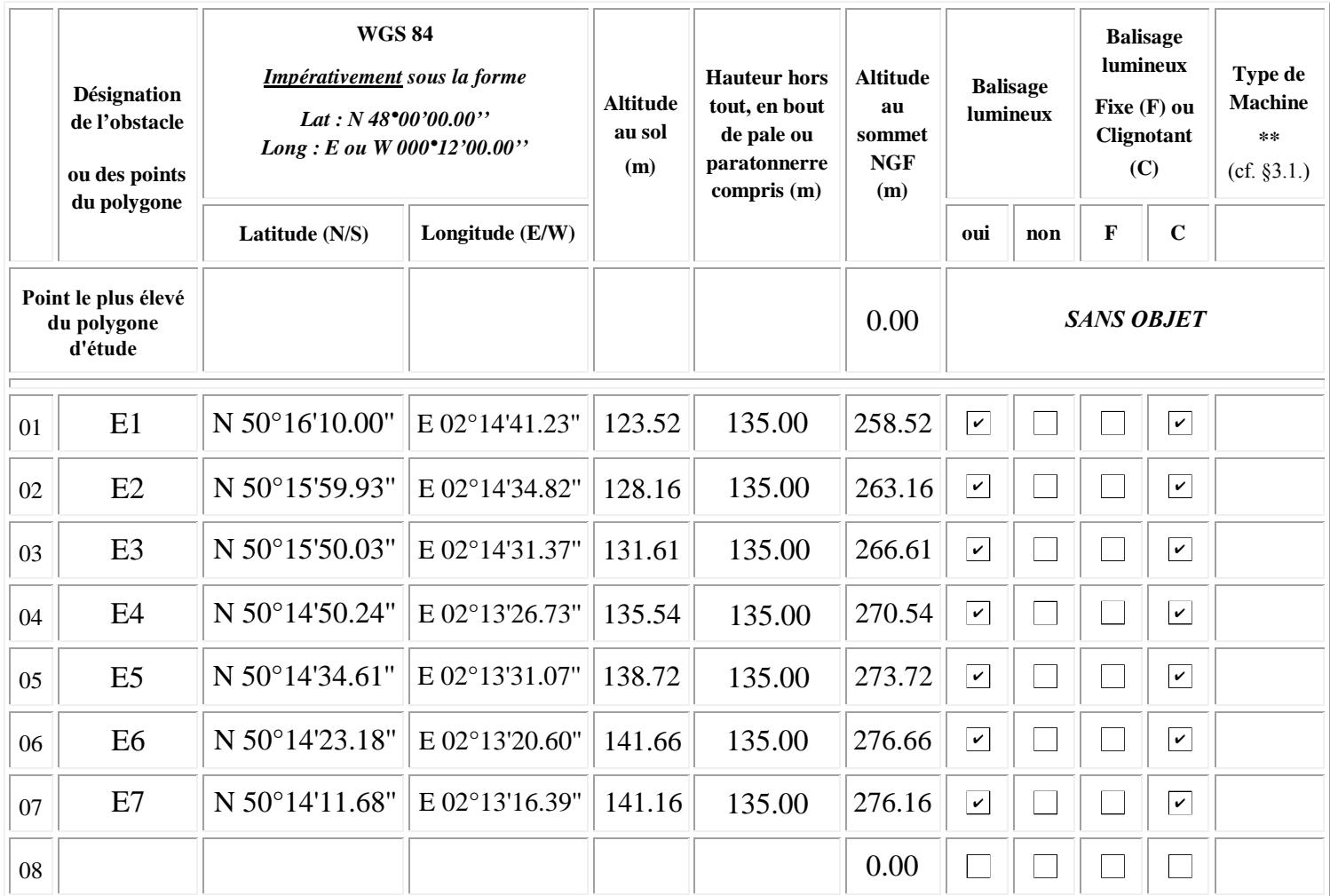

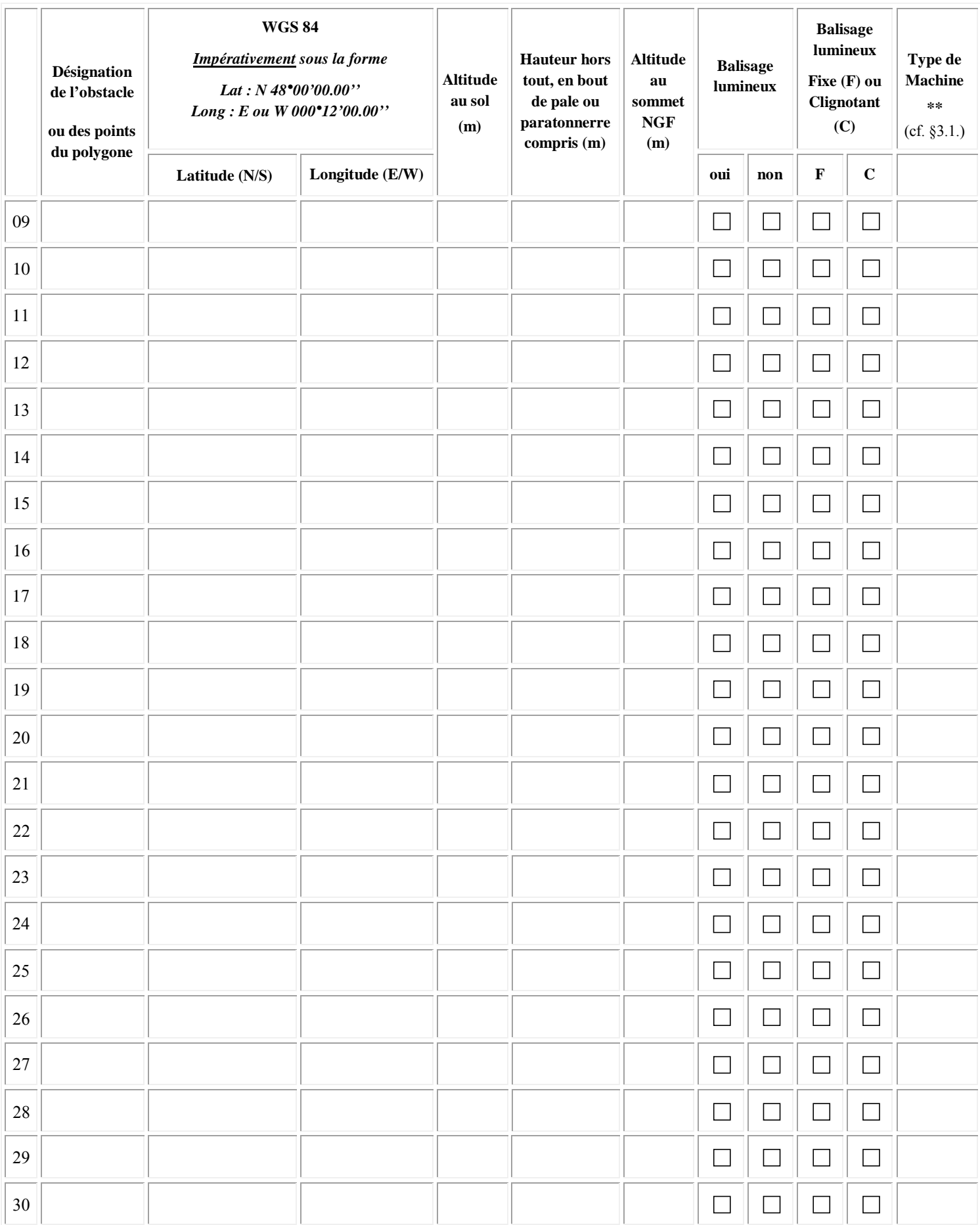

# **3. INFORMATIONS COMPLÉMENTAIRES :**

#### 3.1. Cas d'un projet éolien :

#### **\*\*Compléments dans le cadre d'un projet éolien :**

Dans le cas où le parc serait composé de différents types de machines, veuillez les détailler ci-dessous (ces données serviront à remplir la dernière colonne du tableau de positionnement des obstacles (cf. §2.3.) - indiquer les maximums si les données précises sont non connues) :

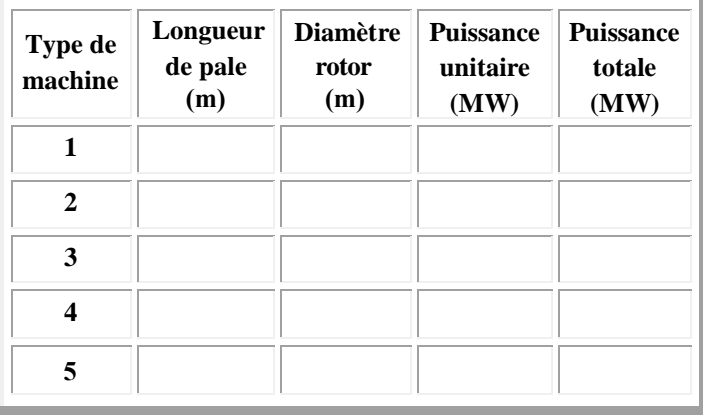

#### 3.2. Cas d'un projet de Repowering :

#### **Compléments dans le cadre d'un projet de Repowering :**

A remplir obligatoirement si la case "oui" du tableau au §1.2. est cochée.

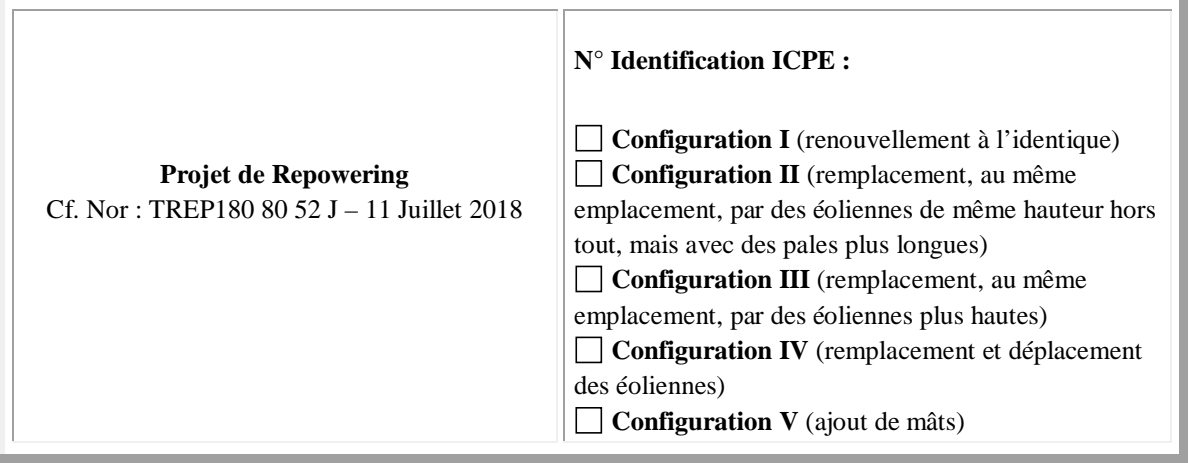

#### 3.3. Cas d'un projet de ligne électrique :

#### **Compléments dans le cadre d'un projet de ligne électrique :**

A remplir obligatoirement si la case "oui" du tableau au §1.2. est cochée.

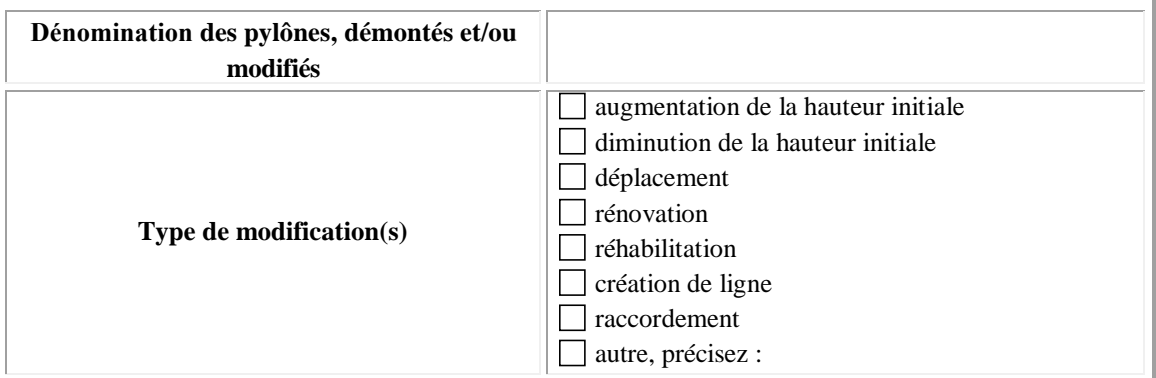

**Informations complémentaires** (historique du projet par rapport à l'administration concernée - pré-consultation, DP, PC, ICPE, AE, … qui ont pu précéder la demande) **:** 

A remplir obligatoirement dans le cas de projets modificatifs, la(les) case(s) du tableau au §1.3. doit(doivent) être cochée(s).

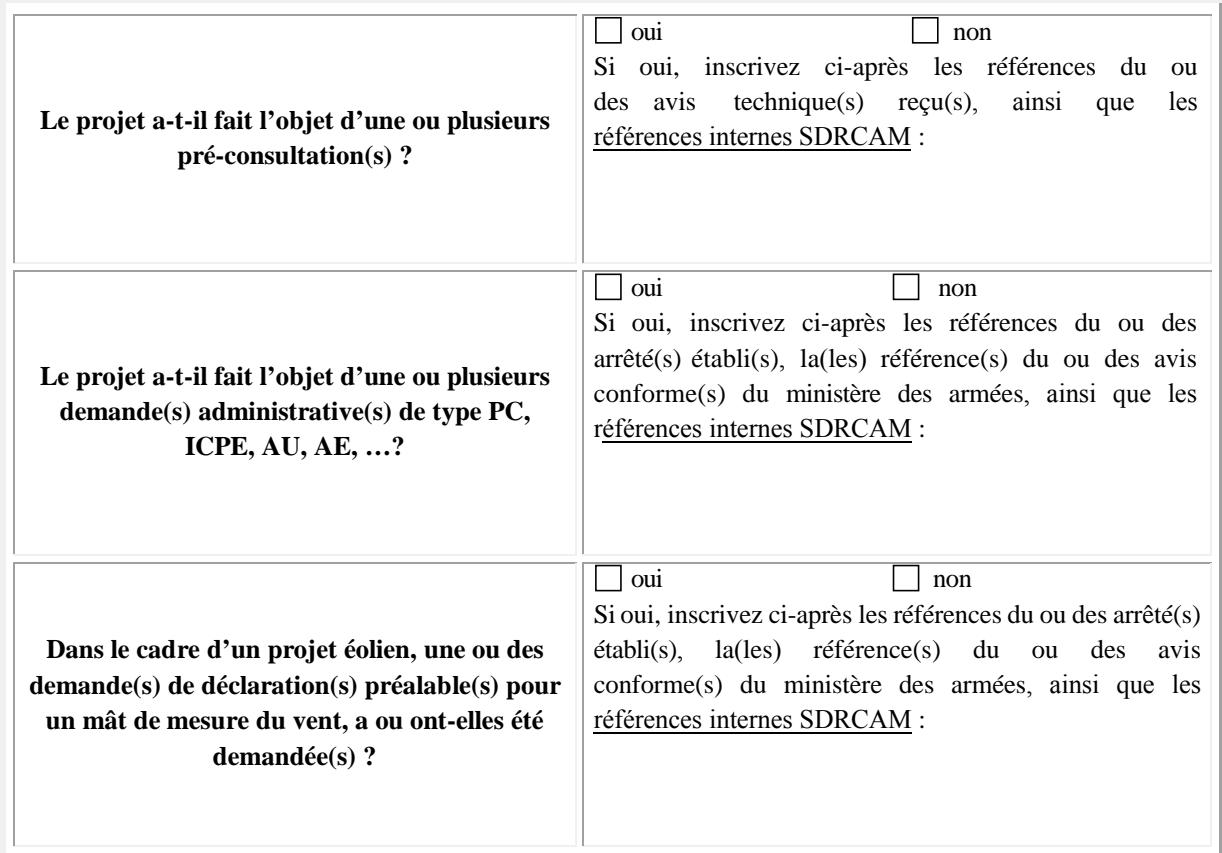

# **4. PIÈCES À JOINDRE OBLIGATOIREMENT À LA DEMANDE :**

Ces documents doivent être impérativement produits **individuellement au format PDF**

**4.1. Plan d'élévation** du ou des obstacles *(avec hauteur totale mentionnée, paratonnerre compris)*

**4.2. Cartographie** du projet avec emplacement précis du ou des obstacles *(Format A4 - 1/25 000ème)*

**4.3. Attestation de luminance** avec précision de non éblouissement et/ou de traitement antireflet *(photovoltaïque)*

# **5. SIGNATURE DU FORMULAIRE :**

La signature électronique du formulaire s'effectue selon la procédure décrite en cliquant sur la case. A l'issue, le document doit être sauvegardé sans modifier l'extension (.pdf) et envoyé avec les pièces jointes à la SDRCAM concernée exclusivement par voie électronique pour les pré-consultations et les DP, ou transmis sur support numérique aux services instructeurs concernés de l'État dans le cadre d'un PC ou d'une AE. L'envoi complet (formulaire + pièces jointes) ne devra pas dépasser 9MB.

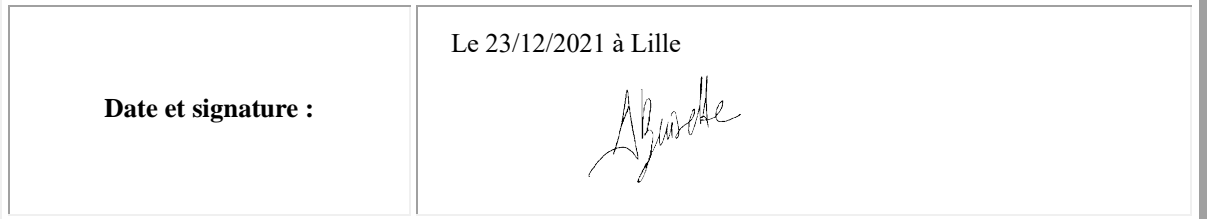

# **Destinataire :**

- **Sous-direction régionale de la circulation aérienne militaire Nord :** BA 705 – SDRCAM Nord RD 910 37076 Tours Cedex 02 dsae-dircam-sdrcam-nord-envaero.chef.fct@intradef.gouv.fr

# ou

- **Sous-direction régionale de la circulation aérienne militaire Sud :** BA 701 – SDRCAM Sud Chemin de Saint Jean 13300 Salon de Provence dsae-dircam-sdrcam-sud-envaero.chef-div.fct@intradef.gouv.fr

ou, dans le cadre d'un PC ou d'une AE

# - **Services instructeurs de l'État**

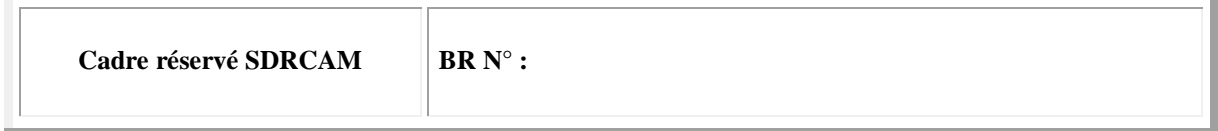

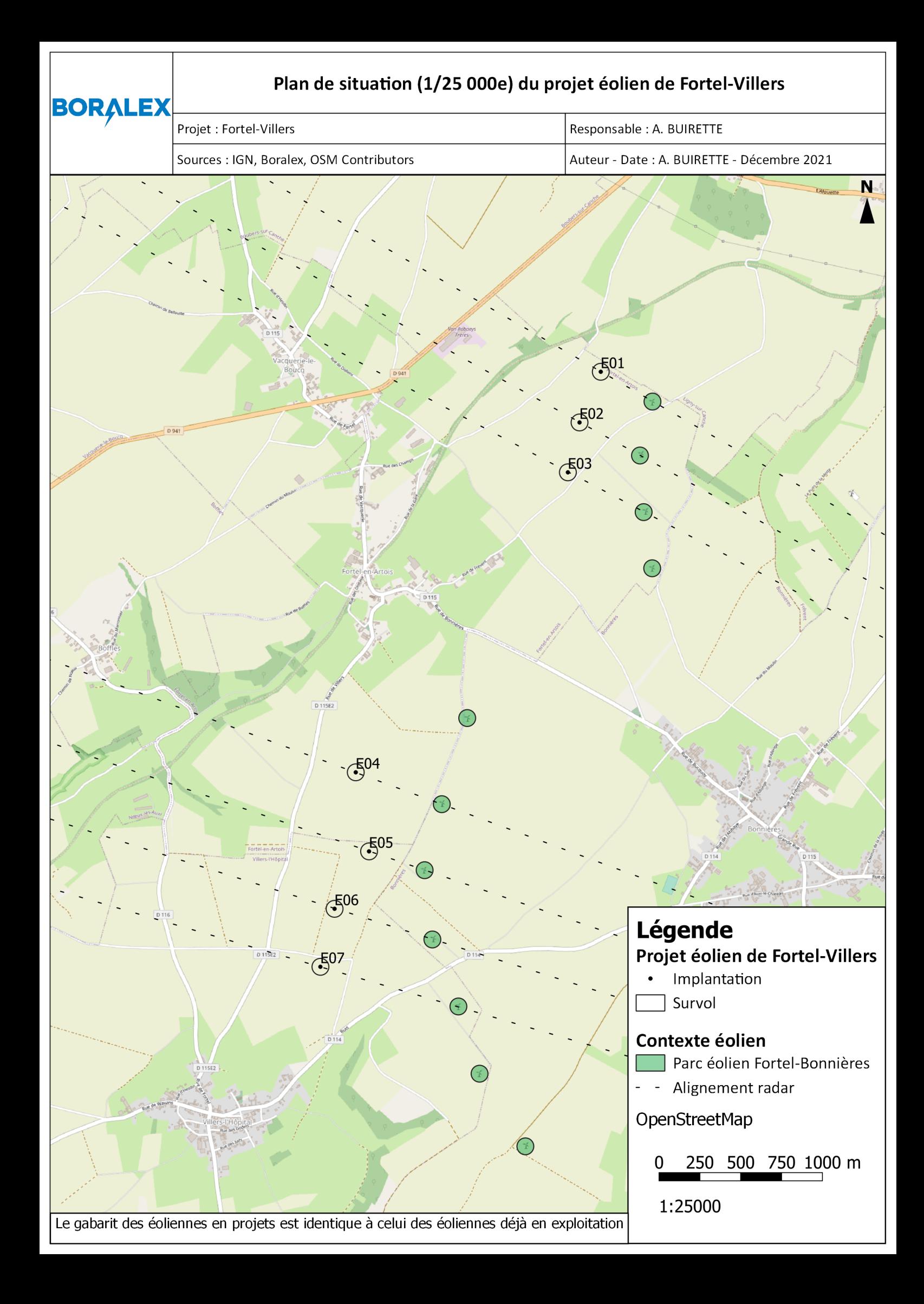

Plan d'élévation des obstacles (éoliennes) :

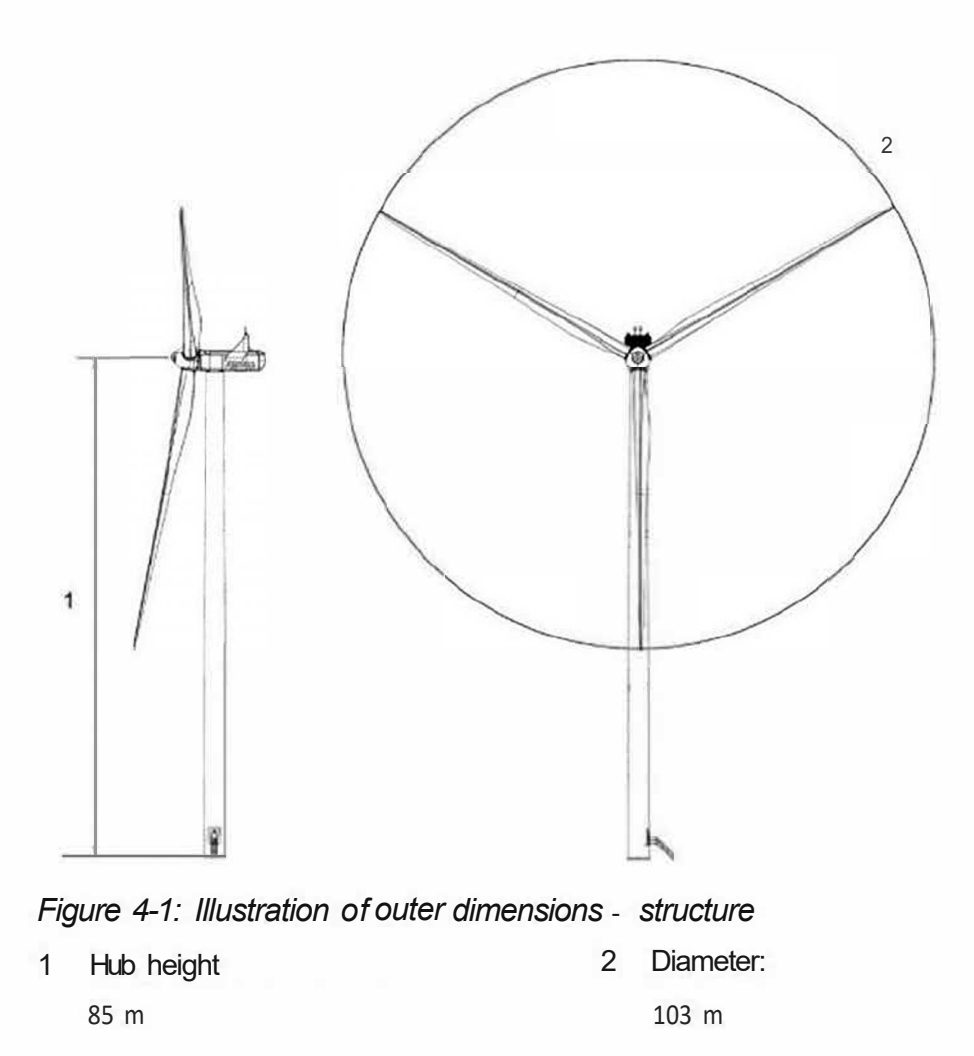